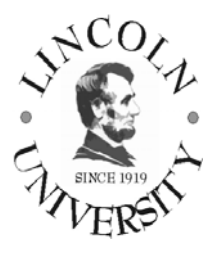

# *APPLICATIONS SOFTWARE*

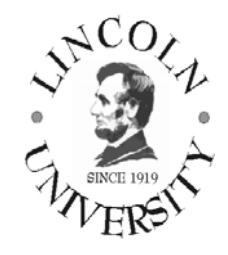

## *Course Syllabus*

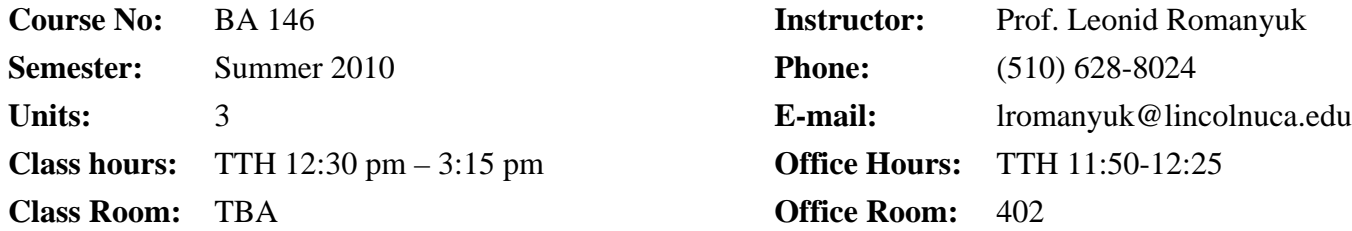

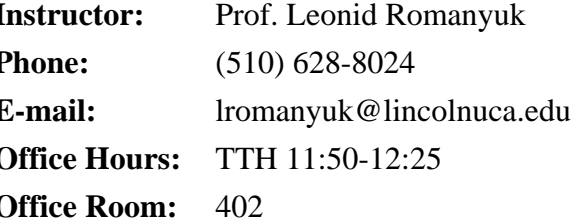

#### **COURSE DESCRIPTION:**

A survey of the current available software programs used in business applications. Databases, spreadsheets and word processors are manipulated as well as methods for evaluating the efficacy of specific implementations personal and shared information systems. This course is intended for the nonmajor with an interest in business data processing. (3 units) *Prerequisite: CS 10* 

#### **LEARNING OBJECTIVES:**

The students will learn how to use prepackaged business software to solve real-world problems. The focus will be on business cases that require students to analyze a problem, examine alternative solutions, and implement a solution using software. The skills learned will include building a mailing list Form Letter in Word using various sources for data, performing decision support tasks using basic and advanced Excel functionality, Excel Scenario Manager, and Excel Solver, building an Access database using data entry forms and a set of reports, building a PowerPoint presentation, and using Office Collaboration Tools.

#### **INSTRUCTIONAL METHODS:**

Lecture method is used in combination with the practical use of business software and the Internet to solve application problems. The emphasis will be on learning by doing. Every student must participate in an intensive classroom activity. Reading, writing, "business case study", and project assignments will be made throughout the course

#### **REQUIREMENTS:**

All students are required to attend the class. Continuous assessment is emphasized. Written or oral quizzes will be given every week. Students must complete all assignments and take all quizzes, midterm exam and final exam ON THE DATES DUE. Talking in class, using cell phones, coming late, leaving the room at times other than at break time is not allowed. Plagiarism/cheating will result in the grade "F" and a report to the administration.

#### **REQUIRED MATERIALS:**

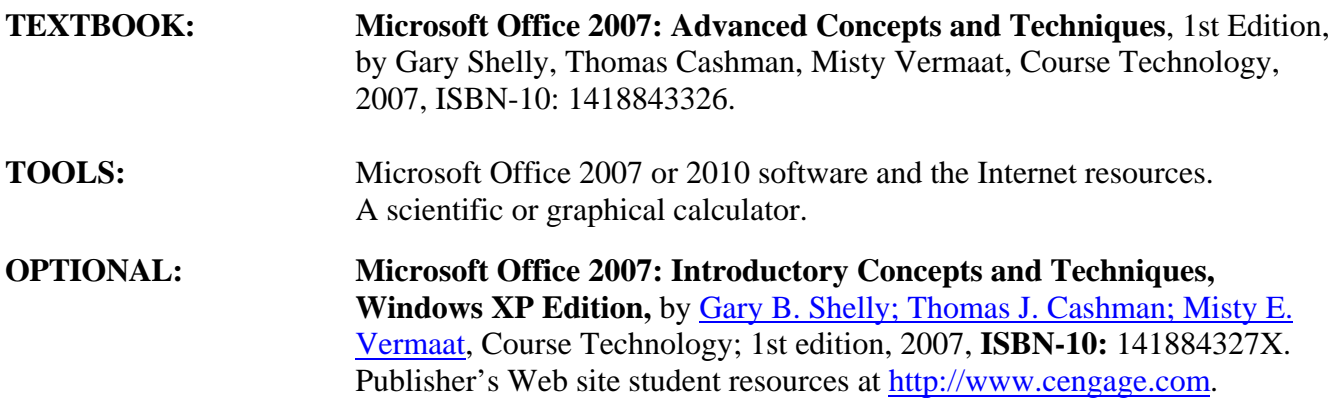

#### **TESTING:**

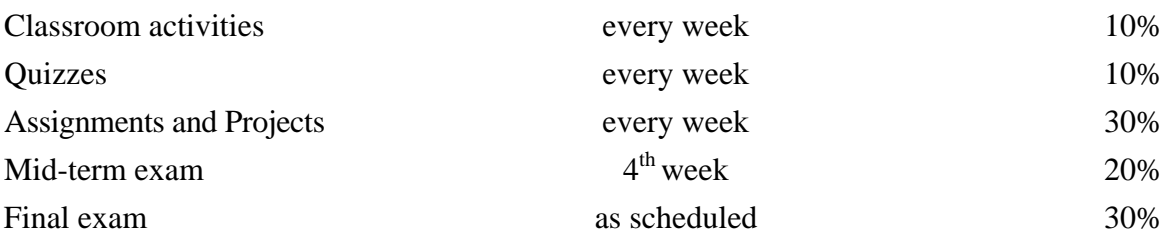

There will be no make-up for a missed quiz or participation in a classroom activity. No make-up exams will be given unless you have the instructor's **prior** approval obtained in person **before** the exam date, with the exception of an extreme emergency. Late assignments will get no credit or reduced credit. *Students will not be allowed to use computers or cellular phones during tests.*

#### **GRADING:**

Less than 60% total is an "F"; 75% total is "C+". Other grades will be calculated "on the curve" from the scores above.

#### **COURSE SCHEDULE:**

Weekly schedule of topics is attached. Students should work through every chapter of the textbook and do all "**In the Lab**" assignments at the end of the chapter. Test your knowledge of every chapter content and key terms using "Learn it Online" exercises at the publisher's website. Be ready to answer in writing questions about chapter content and key terms.

#### **ASSIGNMENTS AND PROJECTS:**

Case studies, mini projects and other assignments will be given every week. Take a folder and create a Project Notebook. You will put in this folder printouts of the results of all your assignments and projects and storage media (floppy disk / CD disc / DVD disc / USB flash drive) with your work stored on it. The instructor can ask you to turn in this folder and grade your work at any time during the semester.

#### **MODIFICATION OF THE SYLLABUS:**

**This syllabus was updated on May 24, 2010.** The instructor reserves the right to modify this syllabus at any time during the semester. An announcement of any changes will be made in a classroom.

### **SUMMER 2010 SCHEDULE OF TOPICS AND LAB ASSIGNMENTS**

*Make sure that you test your knowledge of every chapter content and key terms using "Learn it Online" exercises*

*In every chapter do all "In the Lab" assignments and save them on your USB flash drive*

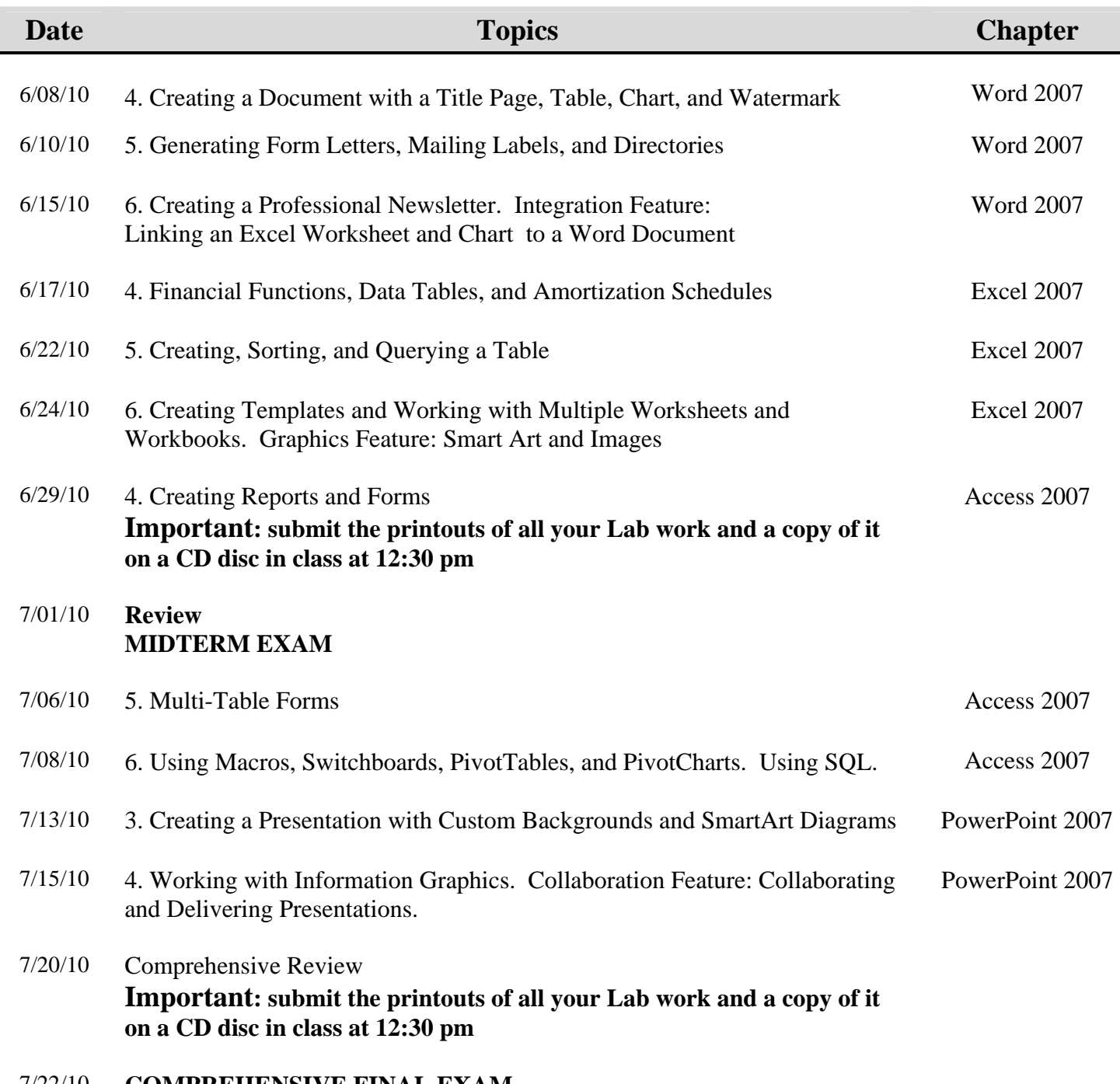

#### 7/22/10 **COMPREHENSIVE FINAL EXAM**